# SURFER<br>EN TOUTE SÉCURITÉ

**Usage des réseaux sociaux, protection des données, identité numérique, cyber-harcèlement, recherche d'informations**

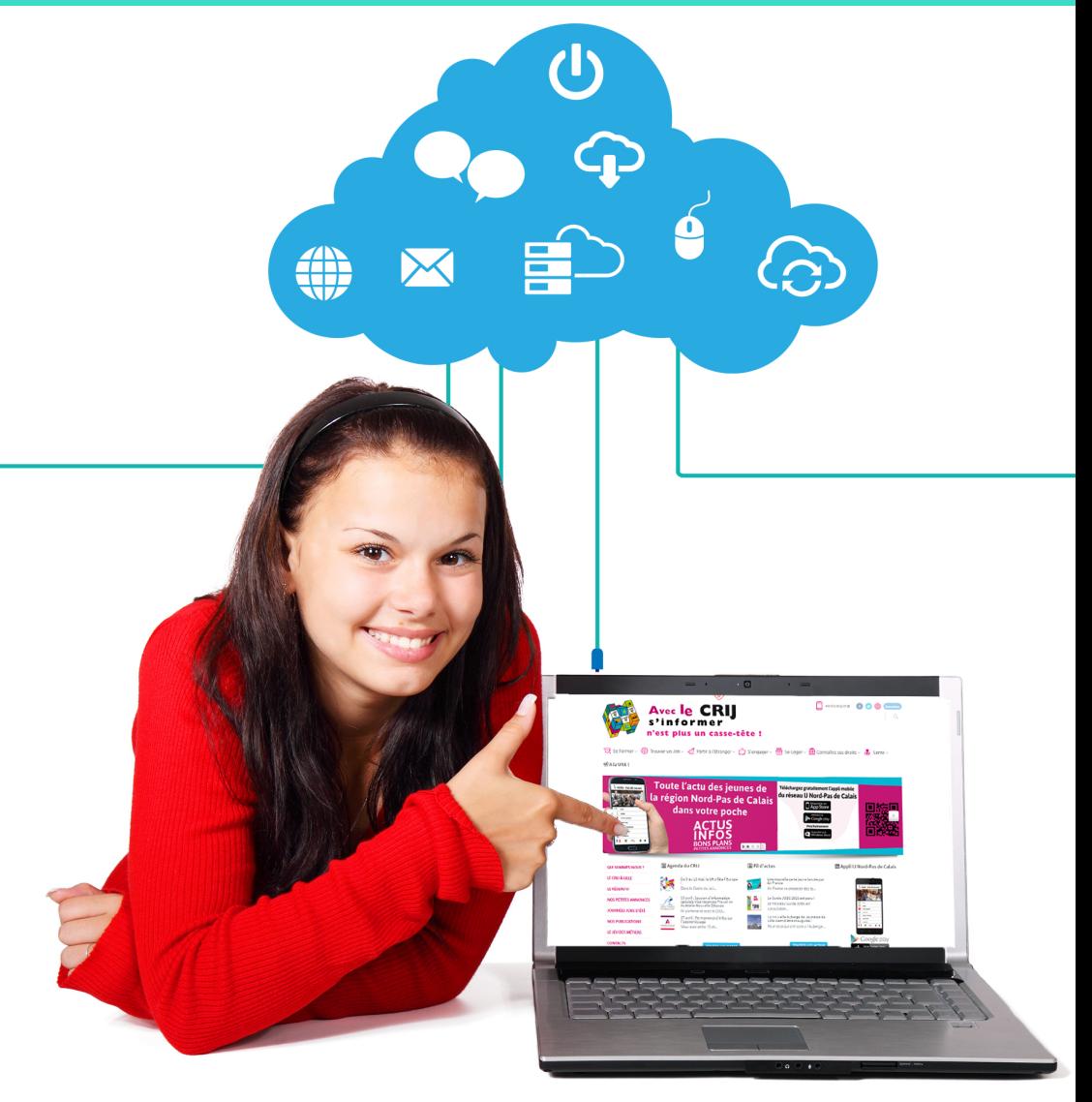

# ProtÉgez vos données personnelles

# **Vos informations personnelles sont précieuses !**

**Vous pensez être incognito sur internet ? Détrompez-vous !** Tous les sites que vous fréquentez retiennent toutes les informations personnelles que vous leur communiquez.

**Nom, prénom, adresse, numéro de téléphone, âge,** le site web retient toutes les informations saisies jusqu'à votre prochaine visite et peut même parfois les communiquer à d'autres sites ! Pour autant, donneriez-vous ces informations à n'importe quel inconnu dans la rue ?

Il est donc important de ne pas communiquer vos coordonnées au premier venu. Demandez-vous si c'est un site de confiance et s'il est bien nécessaire de révéler ce type d'informations sur ce site internet.

# **Osez dire non à la géolocalisation !**

Si vous possédez un téléphone portable et que vous utilisez des applications, certaines d'entre elles ont déjà dû vous demander votre **géolocalisation.**

Si pour certaines de ces applications, la géolocalisation est en effet primordiale comme pour les GPS par exemple, pour d'autres, elle est parfois demandée alors qu'elle n'est pas nécessaire à son fonctionnement. En répondant oui, les personnes derrière l'application sauront où vous vous trouvez à tout moment.

# **Choisir son pseudo et son mot de passe :**

Pour bien protéger vos informations personnelles il vous faudra choisir un pseudo et un mot de passe.

Il est primordial de veiller à ce que le pseudo ne ressemble pas à votre nom ou prénom, auquel cas votre anonymat pourrait être menacé.

Plus important encore, le mot de passe doit être assez compliqué pour qu'on ne puisse pas le deviner ou le pirater. Dans l'idéal, il doit contenir au minimum huit caractères, des majuscules et des chiffres. Attention cependant à ne pas faire trop compliqué car il vous faudra vous souvenir de votre mot de passe.

Il peut être utile d'en avoir plusieurs de manière à ne pas utiliser le même mot de passe pour tous vos comptes.

# **Un mot de passe c'est comme une brosse à dents**

On peut en avoir plusieurs, on ne pique pas celle des autres, on la choisit avec soin et on la change souvent !

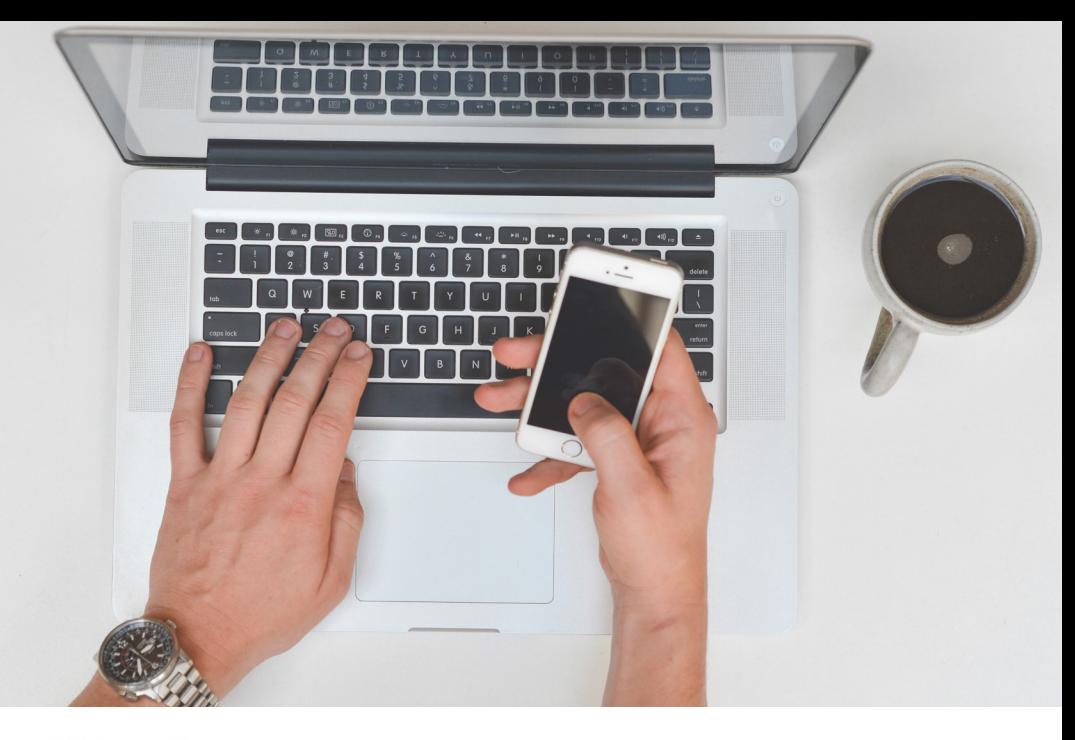

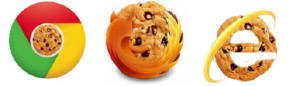

# **Tout savoir sur les cookies !**

Grâce aux cookies, les sites sont à la fois capables de retenir vos mots de passe et recherches effectuées, mais pas seulement. Ils mémorisent toutes vos actions effectuées sur le site, là où vous avez cliqué, le temps que vous avez passé sur chaque page. En possession de toutes ces informations, les sites sont alors capables de déterminer vos centres d'intérêts, l'endroit où vous habitez, les objets que vous voulez acheter, etc.

Ces données valent de l'or pour les sites puisque ces derniers peuvent vendre ces précieuses informations à d'autres sites et entreprises qui vous proposeront des publicités ciblées.

Les données personnelles s'échangent peu dans la rue, avec des inconnus et pourtant, sur la toile, elles sont sans cesse échangées entre sites et entreprises à votre insu ! Il est donc important de veiller à la protection de vos données pour protéger votre vie privée et votre intimité car avec ces données les entreprises et sites internet connaissent tout de vous.

# **Bon à savoir !**

• Des pirates peuvent vous voler vos informations personnelles sensibles comme vos mots de passe en se faisant passer pour d'autres sites par le biais de faux mails ou de faux sites internet. C'est le fishing.

• Avec la collecte de vos métadonnées, on peut également déterminer votre adresse, l'endroit où vous étudiez, les personnes que vous fréquentez, votre état de santé, vos achats etc...Une métadonnée est une donnée qui sert à décrire une autre donnée. Par exemple, si l'on vous envoie un mail, l'expéditeur, le destinataire, la date et l'heure d'envoi, la pièce jointe, la localisation de l'expéditeur constituent les métadonnées du mail.

### **Comment lutter contre les cookies :**

Il existe plusieurs possibilités d'échapper à la collecte des données des cookies :

> **Supprimer régulièrement votre historique** en veillant à bien cocher la case « cookies »

> **Installer des logiciels** pour nettoyer votre ordinateur des cookies telles que **Ccleaner**.

> **Gérer vos paramètres de confidentialité** sur le navigateur et bloquer la collecte de données donc les cookies. Attention cependant car certains cookies sont nécessaires au bon fonctionnement du site. Il est plus simple d'utiliser l'option qui supprime tous les cookies enregistrés à chaque fermeture de votre navigateur.

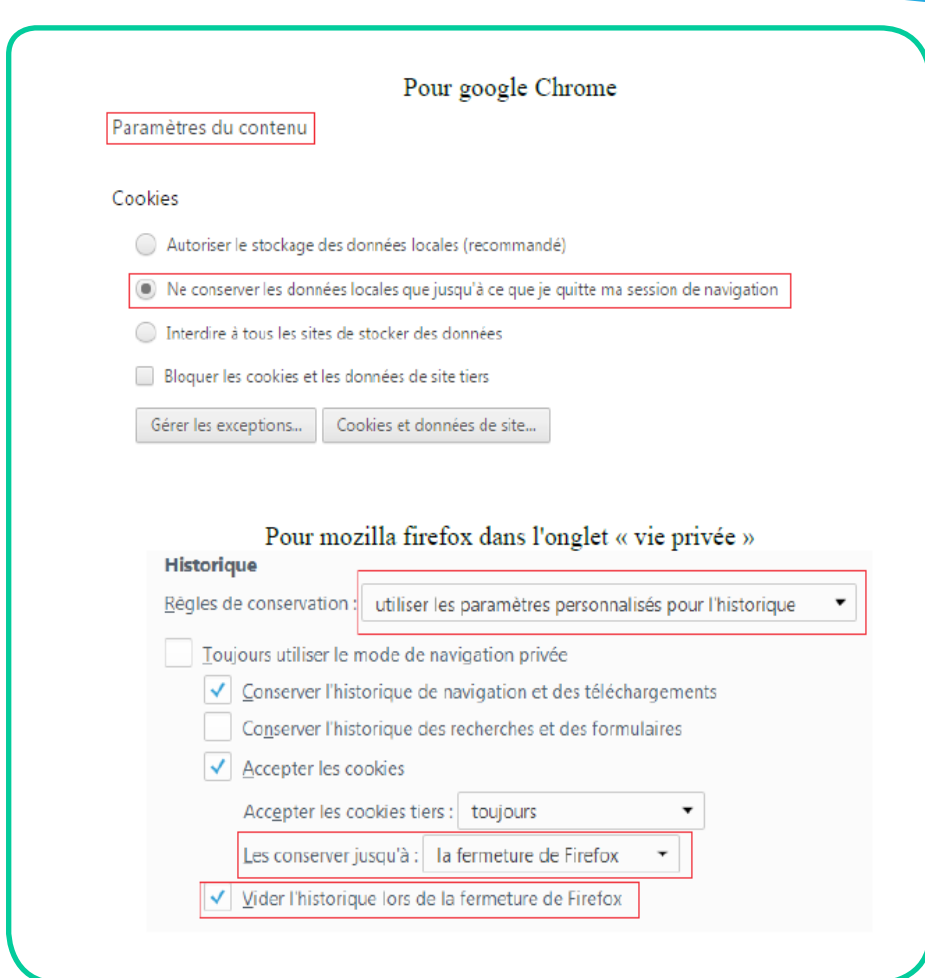

# soyez RESPONSABLE SUR LES RÉSEAUX SOCIAUX

**Les réseaux sociaux sont des outils formidables pour échanger, partager , s'informer... Toutefois, il est important d'en avoir une utilisation intelligente et responsable.**

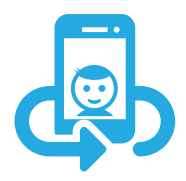

# **Non, je ne veux pas que cette photo soit publiée !**

Les utilisateurs des réseaux sociaux échangent des tas de photos tous les jours, des photos de leurs amis, de leurs voyages, de leurs sorties... Ainsi, chaque utilisateur se retrouve avec des dizaines de photos de lui et de ses amis sur facebook. Seulement, il arrive que ces amis ne soient pas d'accord pour que ces photos soient diffusées ! Intervient alors la notion de **droit à l'image.**

Le droit à l'image, c'est le droit d'autoriser ou non la diffusion d'une photo sur laquelle on apparaît. Ce droit vaut aussi bien dans les médias ou dans la presse que sur internet. Sur les réseaux sociaux, cela équivaut à dire que vous avez par exemple la possibilité de dire non à la diffusion d'une photo où vous êtes identifié sur facebook.

## **Plusieurs possibilités s'offrent alors à vous :**

• Vous pouvez demander à ce que la personne retire la photo.

• En cas de réponse négative vous pouvez **enlever vous-même votre identification de la publication**  sur facebook : elle n'apparaîtra plus sur votre profil et ne sera plus associée à votre compte, mais la publication pourra tout de même continuer à circuler par le biais des autres personnes identifiées. • Signaler la publication ou la photo si le contenu est choquant ou humiliant.

De la même manière, si un(e) ami(e) vous demande de retirer une photo où il/elle apparaît, le meilleur réflexe reste de la retirer de manière à préserver l'intimité de la personne. Si vous êtes **respectueux**  envers les autres, alors ils seront respectueux à leur tour envers vous.

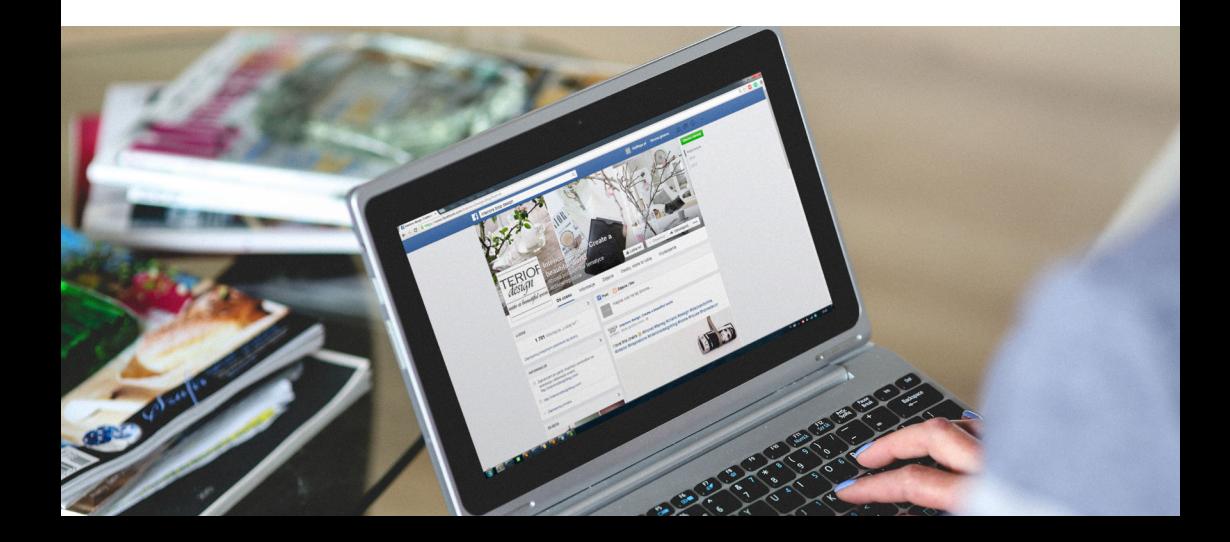

# **De l'importance de soigner votre image sur internet :**

Lorsque vous êtes sur internet ou sur les réseaux sociaux comme facebook, chaque action que vous effectuez en interaction avec les autres (publication de photos, commentaires, publications de statut, réactions sur un forum, etc...) contribue à forger une **identité numérique** qui vous est associée sur internet. C'est à dire que tout ce que vous faites sur internet influence la manière dont les autres utilisateurs peuvent vous percevoir. C'est pourquoi l'on parle également d'**e-reputation**.

**Soigner votre image** est donc primordial sur internet et les réseaux sociaux. Pour cela il faut **bien gérer vos paramètres confidentialité** de manière à protéger votre vie privée :

• Veillez aux paramètres de confidentialité de vos photos et publications : évitez de mettre des photos de vous en confidentialité « public », auquel cas, n'importe qui peut voir, commenter et diffuser vos contenus. Il est donc préférable de **privilégier « amis ».**

Il existe également l'onglet de confidentialité «personnalisé» qui permet de spécifier une liste de personnes qui auront accès ou pas au contenu. Cette fonctionnalité est utile car il arrive d'oublier qu'autrement, vous vous adressez à des dizaines de personnes sur les réseaux sociaux. Il est également possible de passer par le chat ou de créer des groupes facebook avec vos différents cercles d'amis de manière à partager du contenu adapté à chaque groupe de personnes que vous connaissez.

• Gérer votre confidentialité dans la page directement dédiée sur facebook peut également être utile. C'est sur cette page que vous pouvez gérer qui peut vous trouver, vous contacter, vous identifier et publier sur votre mur, mais aussi la confidentialité que vous appliquez à toutes vos publications.

• Enfin, il faut garder à l'esprit que le meilleur moyen de protéger votre vie privée sur facebook ou de soigner votre réputation sur les réseaux sociaux, c'est de **choisir avec soin en amont ce que vous postez sur facebook**. Vos amis proches vous connaissent déjà bien, inutile de partager votre vie privée avec eux sur les réseaux sociaux et avec des centaines d'autres personnes. Avant de poster une photo ou une publication, il peut être utile de vous demander si le contenu est adapté à toutes les personnes qui y auront accès.

Par exemple, si vous publiez la photo d'un ami(e), il est préférable de vous demander avant de diffuser le contenu si vous seriez d'accord pour que cette photo soit publiée si vous étiez à la place de votre ami(e) sur la photo.

Ce sont des petits réflexes utiles, car une fois le contenu publié et encore plus si il s'agit d'une photo, il peut être très difficile d'empêcher sa diffusion si celui-ci est partagé.

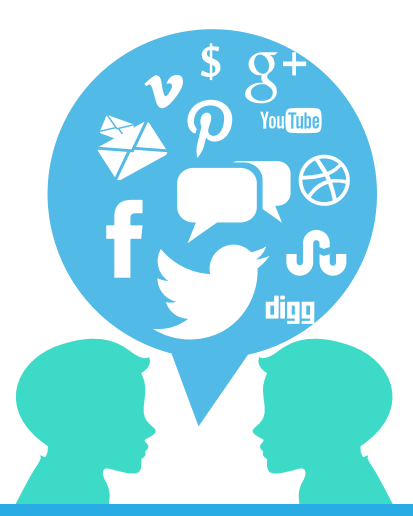

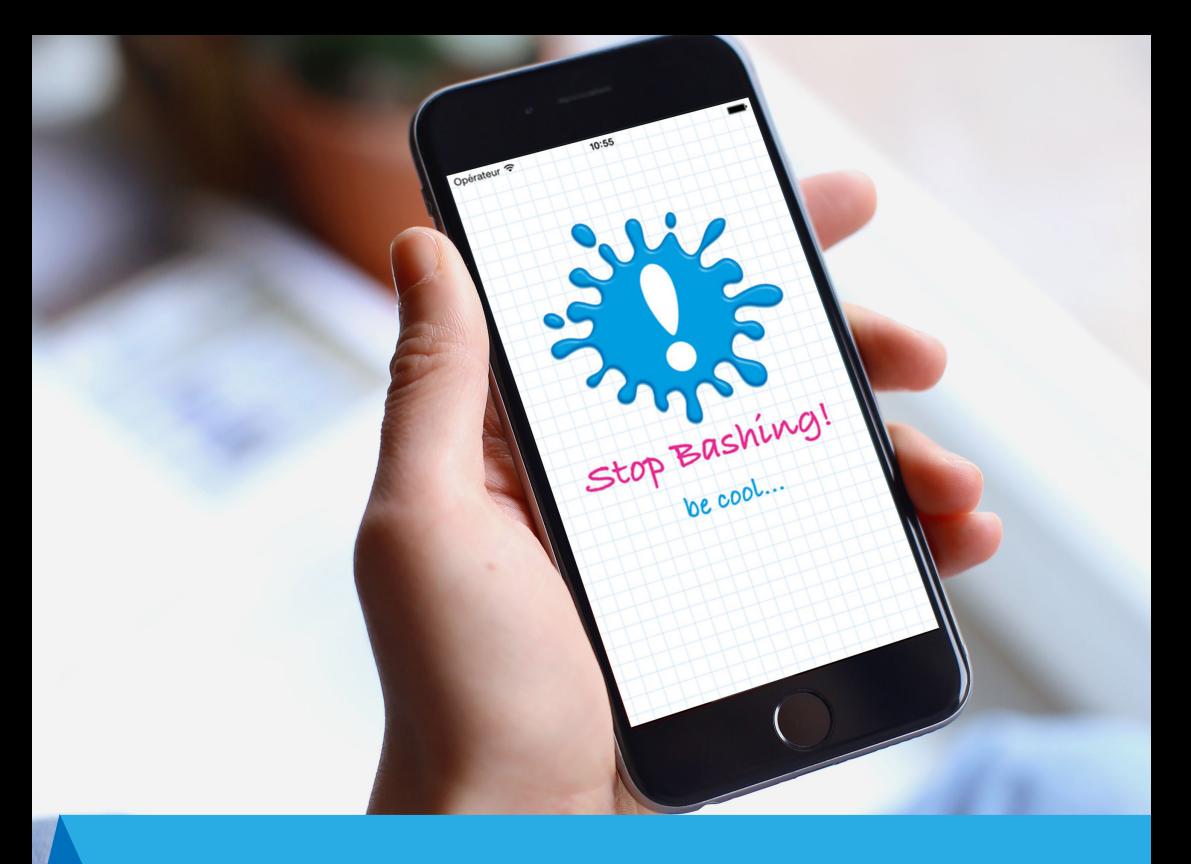

# **Le harcèlement, c'est aussi sur internet !**

Toutes formes de menaces ou d'humiliations répétées, que ce soit sur internet ou dans la rue, relèvent du harcèlement.

Le harcèlement sur internet est aussi appelé cyber-harcèlement. Il est aussi fréquent que le harcèlement traditionnel et devient même de plus en plus présent avec le développement croissant d'internet et des réseaux sociaux chez les jeunes.

En clair, si quelqu'un poste à répétition des photos gênantes ou humiliantes sur votre compte en retouchant vos photos par exemple, vous menace régulièrement, que ce soit sur votre mur ou par message privé, lance de fausses rumeurs à votre sujet, ou pirate votre compte pour nuire à votre image, il peut s'agir de harcèlement.

## **Pour éviter le cyber-harcèlement :**

• Il est préférable de veiller à la protection de vos données personnelles, à savoir choisir un mot de passe sécurisé et un bon pseudo, ne pas révéler vos informations personnelles à n'importe qui, etc.

• Mais il est surtout important de bien soigner votre image sur les réseaux sociaux...

Que ce soit sur facebook ou sur d'autres réseaux sociaux ou applications comme snapchat il faut avoir conscience que ce que l'on publie est susceptible d'être diffusé et partagé.

Par exemple, une photo intime envoyée sur snapchat peut aisément finir sur internet et les réseaux sociaux si celle-ci est enregistrée par le récepteur ou si le compte snapchat de la personne est piraté.

De la même manière, une photo envoyée par message privé sur facebook peut être diffusée ensuite par les personnes à qui l'on a envoyé la photo. Il faut donc toujours songer aux risques que peuvent entraîner la publication d'un contenu sensible et ne se référer uniquement aux personnes de confiance.

# RECHERCHER UNE INFORMATION SUR INTERNET

**Internet est un outil qui regorge d'informations ! Le web est devenu l'une des principales sources d'informations que ce soit pour suivre l'actualité, se renseigner sur un travail ou des formations, faire une recherche avec l'école, vérifier l'orthographe ou le sens d'un mot, se divertir etc... c'est à dire que l'on utilise internet aussi bien chez soi pour des raisons personnelles que dans un cadre scolaire ou professionnel.**

**Il peut quelque fois paraître difficile de s'y retrouver parmi cette masse de sites et d'informations. Il est parfois aussi difficile de déterminer si le site que l'on consulte est actualisé et si les informations sont fiables.**

**Plusieurs astuces peuvent vous aider à vérifier la fiabilité de la page internet que vous consultez.**

# **Qui ?**

# **Qui a écrit ce que vous êtes en train de lire ?**

Dans certains cas, et si c'est possible, il peut être intéressant de savoir qui a écrit l'article, la page, le site, le document que vous êtes en train de lire.

Avoir une idée de sa **fonction ou son statut** pour le site : si c'est le rédacteur en chef, un administrateur du site ou un membre de la communauté.

Avoir une idée de son **expertise** : si c'est un simple amateur, un passionné ou un expert qui a fait des recherches ou des études sur le sujet.

En général le nom d**e l'auteur est écrit en tête ou en fin d'article**. La rubrique *« qui sommes-nous »*  sur certains sites peut donner également quelques indications.

Attention toutefois car même un expert ou un spécialiste peut commettre des erreurs ou avoir des partis pris. Ici, par exemple, l'information qui nous est donnée sera peut être à considérer comme influencée par l'idéologie communiste comme les auteurs sont membres du Parti Communiste Français (PCF).

#### Qui sommes nous?

Réveil Communiste est animé par Gilles Questiaux (GQ), né en 1958, professeur d'histoire, membre du PCF et du SNES.

#### **Exemples :**

Dans le cas d'une recherche scolaire sur un sujet historique, si le nom de l'auteur est indiqué, il est parfois possible de consulter sa **bibliographie** pour avoir une idée de son expertise sur le sujet. Il peut être également intéressant de taper son nom sur un moteur de recherche pour avoir une idée du parcours de la ou des personnes derrière la page.

Dans le cas d'un site d'actualité ou d'un site de presse, connaître le bord politique du journal en question permet également de prendre de la distance vis à vis du contenu du site. C'est ce que l'on appelle l**a ligne éditoriale d'un journal**, c'est à dire des valeurs, des idées auxquelles se conforme le journal. Il faut souvent en tenir compte lors de la lecture d'un article du site.

# **Quoi ?**

# **Dans quel but ce que vous êtes en train de lire a été écrit ?**

Si vous lisez un article qui cherche à vous convaincre d'acheter un produit, l'information ne sera pas présentée de la même manière qu'un site qui veut simplement vous divertir ou vous informer.

En somme, il faut avoir une idée de l'objectif du site que vous consultez : est-ce un site associatif ? Commercial ? Personnel ? Gouvernemental ? Est-ce un témoignage ? Une synthèse d'autres documents ?

L'auteur veut-il vous rallier à son point de vue ? Vous faire acheter un produit ? Autant de points de vue différents qui peuvent induire différentes manières de recevoir et de lire l'information. Par exemple, si vous lisez un article qui vous informe sur une maladie, mais qui, sous couvert de cette prévention, cherche à vous vendre un médicament, l'information est alors susceptible d'être moins fiable qu'un site plus sérieux qui cherche avant tout à vous informer dans un but plus préventif que commercial.

# **Quand ?**

### **La page que je consulte est-elle récente ?**

L'indication temporelle peut donner une idée de la fiabilité.

Si un site internet est ancien et si vous lisez un article qui n'a pas été mis à jour depuis de nombreuses années, alors il se peut que l'information soit périmée. En général, la date de publication d'un article est indiquée au début ou à la fin de l'article. Il est également parfois possible de voir la dernière date de mise à jour du site en bas de la page, ce qui donne une bonne indication du professionnalisme du site en fonction de ses nombreuses mises à jour ou non.

Dernière modification de cette page : 2 jun 2004 à 23:08.

Internet a commencé à se développer dans nos foyers à partir de la fin des années 1990. Un site qui date du début des années 2000 peut donc être considéré comme ancien à l'échelle d'internet.

*<sup>(</sup>Indication en bas de page de wikipédia)*

# **Soyez vigilant :**

• Vieux ne veut pas forcément dire faux. Pour certains sujets, les informations contenues sur la page peuvent être tout à fait valables même si le site a été créé il y a de nombreuses années...

• Il faut toujours garder à l'esprit que de nouvelles choses ont peut être été dites depuis la réalisation du site surtout si celui-ci traite d'un sujet qui évolue comme les nouvelles technologies ou la démographie par exemple.

• Certains sites mettent à jour leurs pages sans en modifier le contenu pour piéger les internautes.

# **Multiplier, croiser et vérifier les sources, le meilleur moyen d'être fixé :**

Pour être sûr de la fiabilité d'une information, deux réflexes sont incontournables :

• **Multiplier et croiser les sources** : comparez les informations pour voir si il y a des divergences ou non, des choses en plus ou en moins. Si vous retrouvez une même information sur de nombreux sites, alors vous pouvez supposer que cette information est probablement vraie.

• **Consulter la bibliographie** de l'article si elle est indiquée : consultez les ouvrages ou les sites d'où proviennent les informations si ils sont accessibles. En général, **la simple présence d'une bibliographie s'avère rassurante quant à la qualité de l'information sur la page** puisque vous savez désormais que l'auteur n'a pas inventé ce dont il parle.

### **En outre :**

• L'orthographe est également un bon indicateur de la fiabilité du site. Un article mal écrit avec de nombreuses fautes de frappe, d'orthographe ou de grammaire sera moins pertinent qu'un autre article correctement écrit.

• Le registre employé : le registre peut être un indicateur du sérieux de l'auteur, si l'auteur utilise le registre familier dans son article alors l'information n'est probablement pas adaptée dans le cadre d'une recherche scolaire ou professionnelle.

• Le ton utilisé : de la même manière, si l'auteur emploie un ton humoristique alors l'information n'est peut être pas à prendre au sérieux.

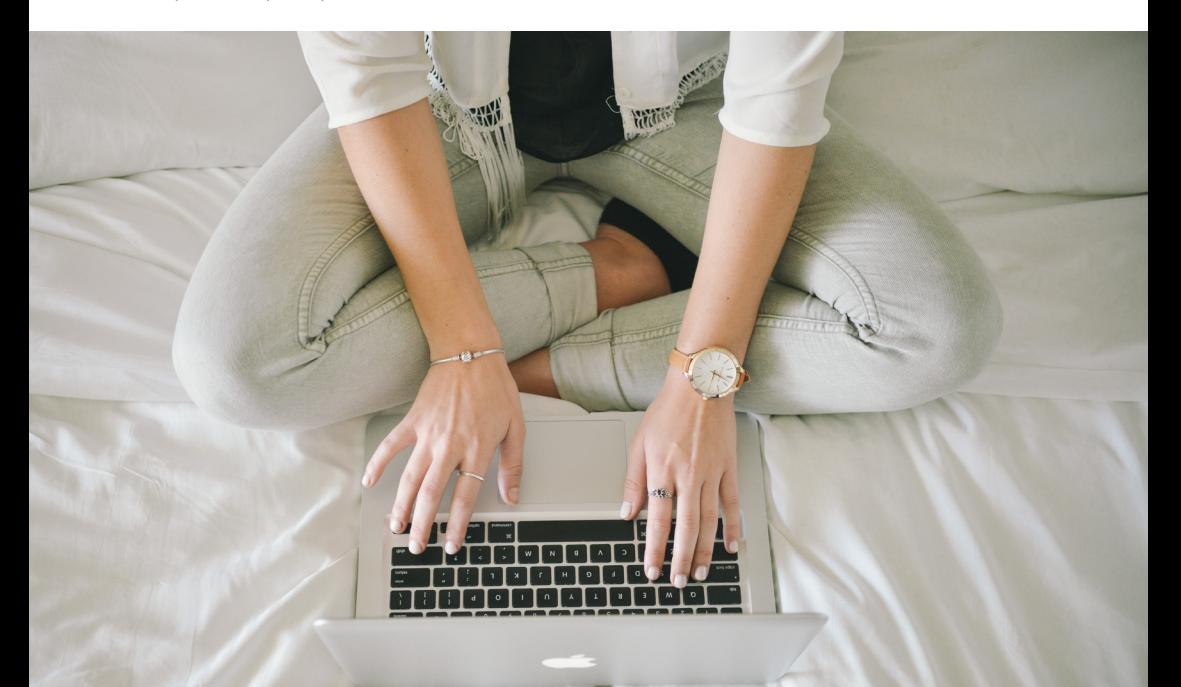

# **Et Wikipédia dans tout ça ?**

Wikipédia est probablement le site le plus connu et le plus utilisé dans le cadre d'une recherche d'informations sur internet. Il n'est pas rare de voir des critiques émises sur la qualité de ce que l'on trouve sur Wikipédia. Ces critiques sont-elles fondées ? Que vaut cette gigantesque encyclopédie ?

D'une part, il est important de savoir que toutes les pages que Wikipédia contient ont été écrites par les internautes qui sont membres de la communauté Wikipédia. L'inscription étant gratuite, il est commun de dire que **n'importe qui peut écrire sur Wikipédia**. C'est ce constat qui est la source de la plupart des critiques émises à son égard.

Pour autant, ce qui est écrit est contrôlé par les membres de cette même communauté. Ainsi, **sur les sujets les plus importants et les plus régulièrement consultés** , **il est rare de tomber sur des fausses informations** même si cela n'est pas impossible. En cas de doute, il est possible de consulter toutes les modifications effectuées sur l'article dans l'onglet « historique » juste à gauche de la barre de recherche.

D'autre part, et comme pour tous les autres sites, il est indispensable d'avoir une **utilisation intelligente de Wikipédia.** Cela veut dire :

- **>** Vérifier la source des informations donc la bibliographie des pages située en fin d'article.
- **>** Vérifier la dernière date de mise à jour de la page, écrite en bas de la page.

**>** Être attentif aux messages que Wikipédia inscrit en début d'article tels que « cet article ne cite pas suffisamment ses sources » ou « cet article est sujet à interprétation ».

Si c'est le cas, il peut alors être utile de consulter **l'onglet « discussion »** juste au dessus du titre de l'article pour avoir une idée de la fiabilité de l'information.

La plupart des articles font l'objet d'un grand nombre de débats et de désaccords qui ont abouti ou non à des modifications de l'article. Cela ne veut pas forcément dire que l'information est fausse, mais c'est un espace qui permet parfois d'avoir d'autres points de vue sur le sujet donné.

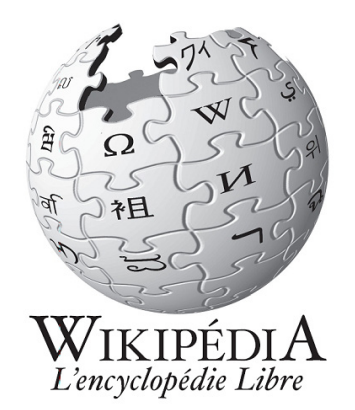

**Pour plus de conseils sur internet et les réseaux sociaux : www.internetsanscrainte.fr http://eduscol.education.fr/internet-responsable** 

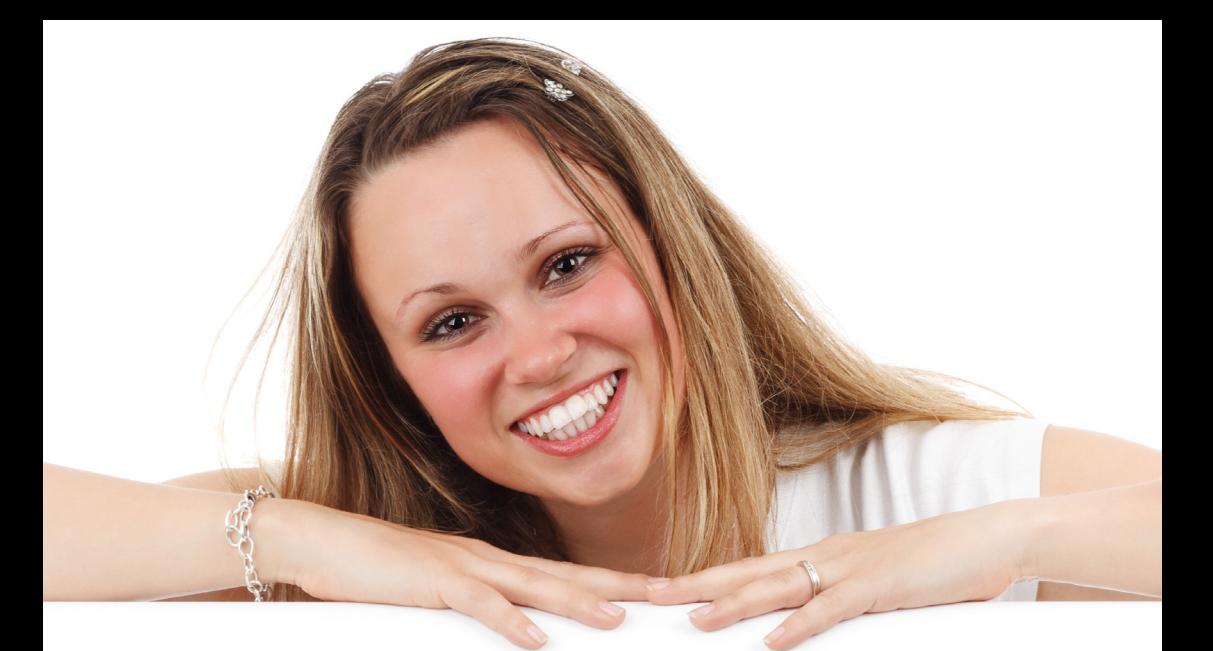

# www.crij-npdc.fr **Suivez toute l'actualité et les bons plans de l'Information Jeunesse en Nord-Pas de Calais sur :**

**Suivez-nous également sur facebook.com/crijnpdc**

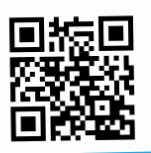

**Téléchargez l'application mobile du Réseau IJ Nord-Pas de Calais**

**Publication réalisée par le CRIJ Nord-Pas de Calais.** Directeur de la publication : Malik Ifri Conception- Rédaction : Paul Ducrocq Création de la maquette et mise en page : Baptiste Vincre (CRIJ PICARDIE)

### **CRIJ Nord-Pas de Calais**

2 rue Nicolas Leblanc 59000 LILLE Tél : 03 20 12 87 30 - fax : 03 20 12 87 31 www.crij-npdc.fr facebook.com/CRIJNPDC

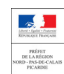

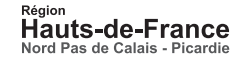

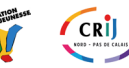